## HackerYou Course Syllabus

## Intro to WordPress

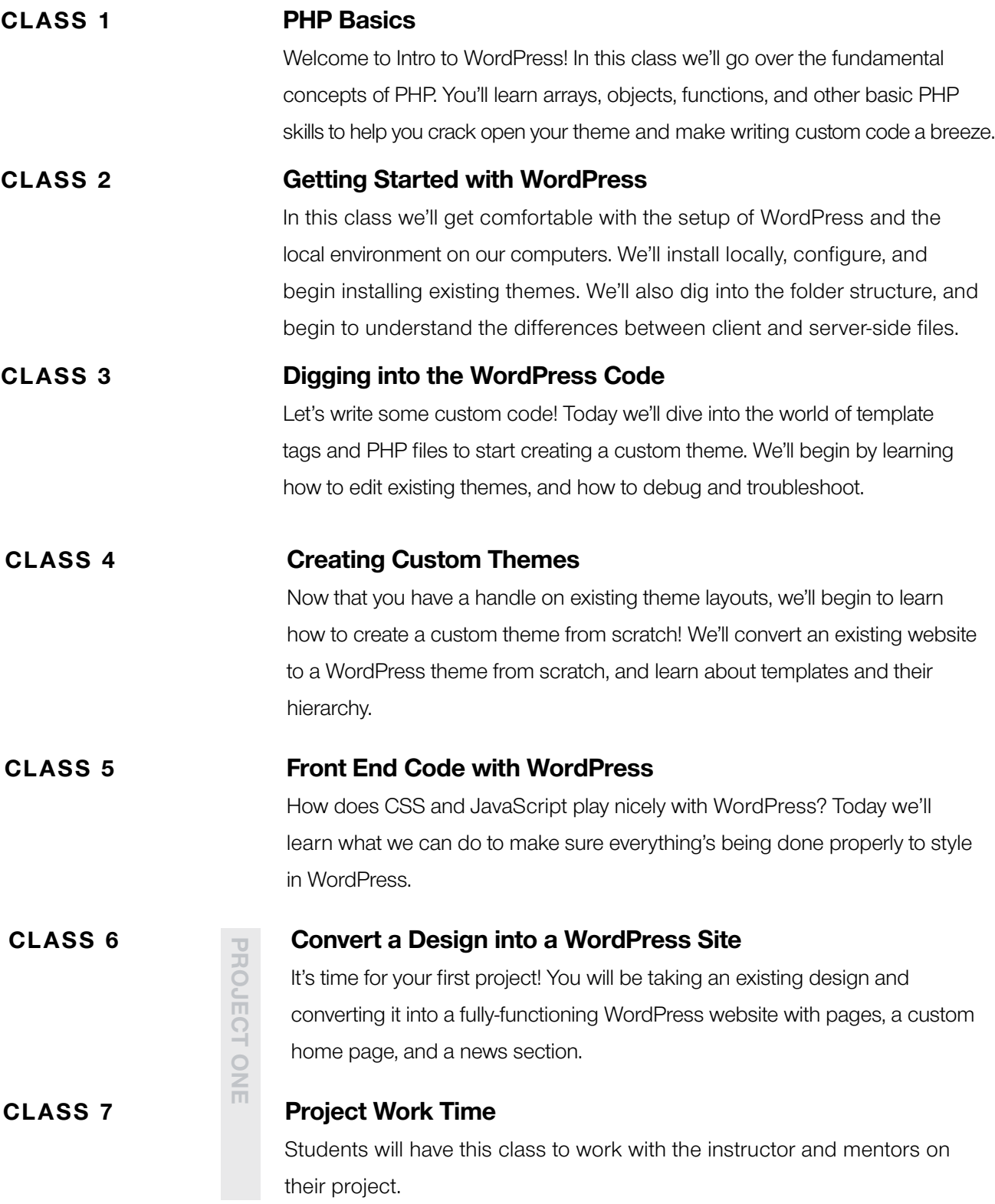

# HackerYou Course Syllabus

### Intro to WordPress

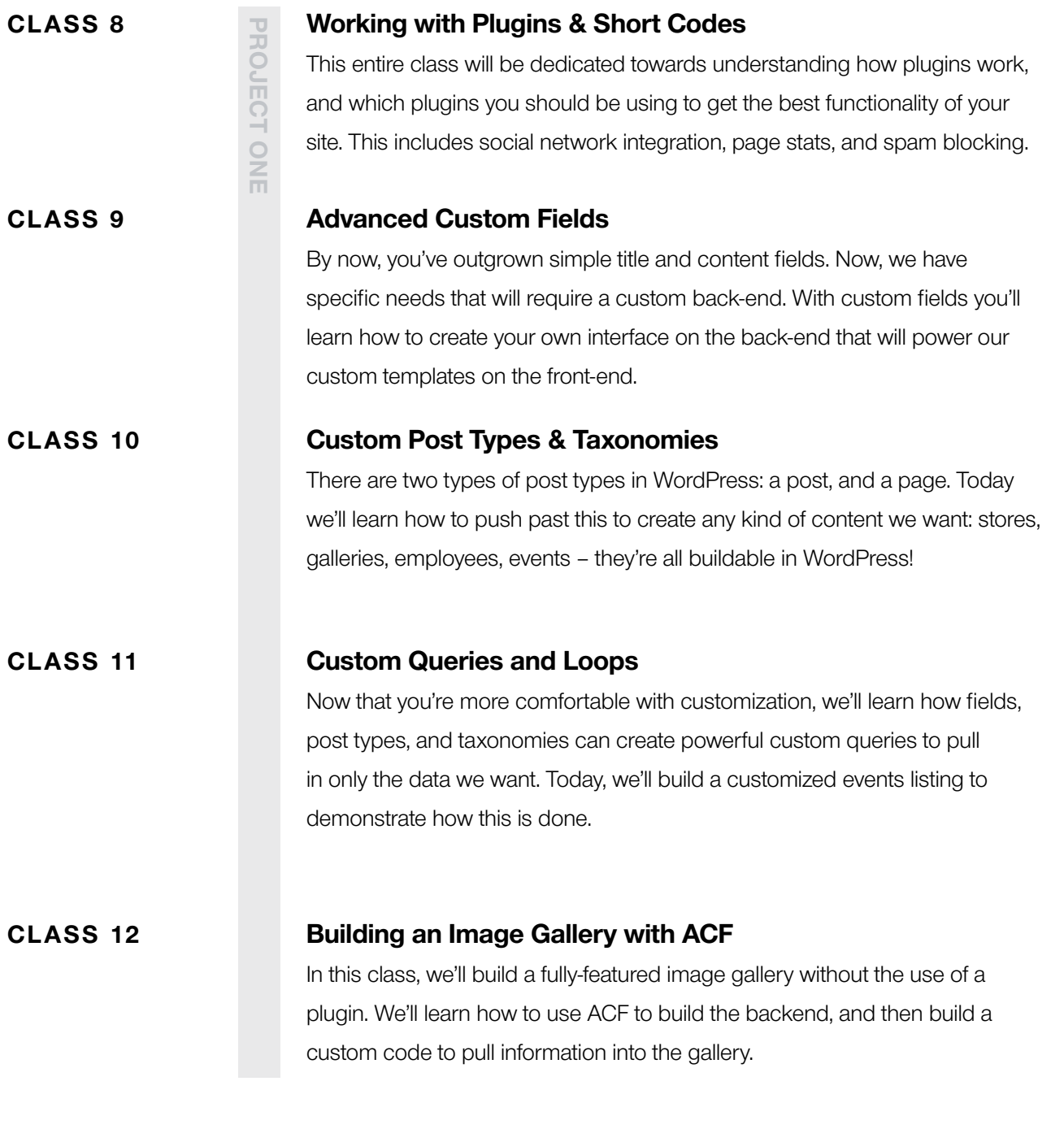

There will be one project in Intro to WordPress.

#### PROJECT ONE

For your first project, you'll take an existing design and convert it into a fullyfunctioning WordPress site with pages, a custom home page, and a news section.